response to zinc ion

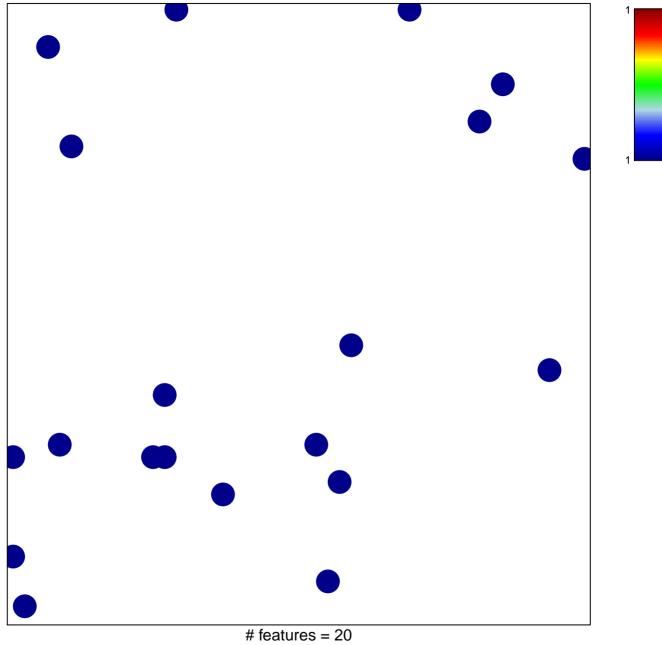

chi-square p = 0.85

## response to zinc ion

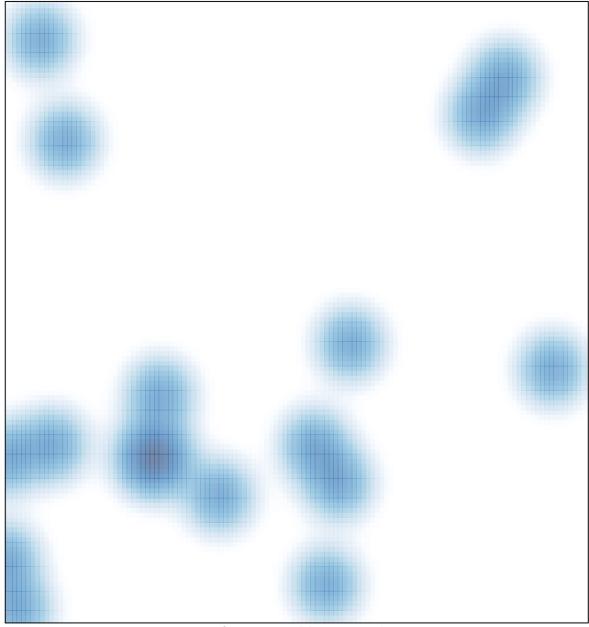

# features = 20 , max = 1